# Couplage entre analyse isogéométrique, réduction de modèle PGD, et estimation d'erreur pour l'optimisation de forme rapide et certifiée

L. Chamoin<sup>1</sup>, H.P. Thai<sup>1</sup>

<sup>1</sup> *LMT, ENS Paris-Saclay, {ludovic.chamoin,hpthai}@ens-paris-saclay.fr*

Résumé — Ce travail aborde la résolution précise et efficace de problèmes de mécanique pour des structures à géométrie paramétrée. Le paramétrage est ici défini dans le cadre de l'analyse isogéométrique qui fait un lien naturel entre les outils de CAO et de calcul. A partir du problème multi-dimensionnel sousjacent, la technique PGD est utilisée pour capter efficacement l'ensemble des solutions paramétriques. Enfin, une estimation a posteriori des différentes sources d'erreur et un algorithme adaptatif sont développés afin de certifier la qualité du résultat de simulation, pour toute géométrie, et à coût minimal. Mots clés — optimisation de forme, analyse isogéométrique, réduction de modèle, calculs adaptatifs.

# 1 Introduction et objectifs

L'objectif de l'optimisation de forme est de trouver une forme géométrique qui est optimale vis-àvis d'une fonction coût dépendant implicitement de la forme [4]. Cette dépendance se fait à travers la solution numérique d'une EDP qui modélise le système physique étudié, la forme définissant ainsi le domaine de calcul. Dans l'optimisation paramétrique de forme, un premier travail consiste à introduire une façon de décrire les formes admissibles à partir d'un vecteur de paramètres. Un problème d'optimisation non-linéaire est alors obtenu, les paramètres jouant le rôle de variables de conception.

Dans ce travail, on considère un paramétrage au moyen de l'analyse isogéométrique (IGA). Introduite dans [5], la méthode IGA a reçu beaucoup d'attention et a été utilisée dans différents contextes, incluant l'optimisation de forme [8]. Un des divers avantages comparé à l'analyse par éléments finis (FEA) est que l'IGA permet un lien direct entre les outils de CAO et de simulation. L'idée consiste à construire la base d'approximation, dans le cadre standard des formulations isoparamétriques, directement à partir des fonctions B-Spline ou NURBS qui représentent la géométrie lorsqu'elles sont associées à des points de contrôle. Par conséquent, la génération et le raffinement de maillage sont directement et automatiquement générés par la modélisation CAO, en préservant constamment une description exacte de la géométrie. Dans ce contexte IGA et en supposant qu'il n'y a pas de changement de topologie, le paramétrage de la géométrie peut être naturellement effectué à partir d'une transformation inversible de l'espace paramétrique IGA (ayant une forme fixe) vers l'espace physique, à partir de paramètres géométriques liés aux points de contrôle. Les équations d'état sont alors projetées par transformation inverse dans l'espace paramétrique IGA et deviennent des EDP paramétrées sur un domaine fixe.

Néanmoins, la dépendance paramétrique des coefficients de l'EDP rend difficile et coûteuse la résolution numérique par des méthodes classiques. Pour aborder ce problème, on choisit ici d'utiliser les outils de réduction de modèle afin d'approximer l'ensemble des solutions (sur tout le domaine de variation des paramètres géométriques) de façon efficace et à coût réduit. On se focalise ici sur la technique PGD, basée sur une approximation de rang faible avec format canonique [3]. Cette technique opère selon une stratégie itérative dans laquelle la solution est définie comme une combinaison linéaire de fonctions à variables séparées (ou modes), après avoir défini tous les paramètres du modèle comme extra-coordonnées du problème. Les modes sont calculés à la volée dans une phase hors-ligne, avant que la solution approchée ne soit évaluée pour toute valeur des paramètres et exploitée dans une phase en-ligne, avec des calculs peu chers, pour mener l'optimisation de forme en temps réel. La technique PGD a été appliquée avec succès pour diverses analyses paramétriques, incluant le paramétrage de géométrie [1]. Ici, nous allons plus loin en couplant la PGD avec l'IGA. Les extra-coordonnées dans la PGD correspondent donc aux coordonnées et poids des points de contrôle (au niveau le plus bas de description géométrique), et une séparation de variables est appliquée entre les variables d'espace et de géométrie. Cela permet d'obtenir des abaques virtuels pour l'optimisation de forme, avec dépendance continue et explicite de la solution vis-à-vis des variables de conception.

Comme toute méthode numérique, la méthode IGA-PGD proposée est associée à diverses sources d'erreur. Afin de contrôler la qualité de l'approximation obtenue, et en tant que contribution scientifique supplémentaire, nous introduisons des outils de vérification basés sur le concept d'erreur en relation de comportement. Ce concept, largement utilisé dans le cadre EF [6], fournit un cadre général pour obtenir des bornes à la fois garanties, précises et calculables sur l'erreur globale (en norme énergétique) ou sur des quantités d'intérêt spécifiques. Nous utilisons ici des outils similaires à ceux décrits dans [2], basés sur un post-traitement de la solution PGD obtenue afin de calculer un estimateur d'erreur. Ces outils permettent également de séparer les sources d'erreur entre erreurs de troncature PGD et erreurs de discrétisation, ce qui permet de conduire des algorithmes adaptatifs pour atteindre une tolérance d'erreur de façon optimale. La technique proposée dans [2] est ici étendue aux géométries paramétrées et au contexte IGA ; notons que la séparation entre erreurs de troncature PGD et erreurs de discrétisation a un intérêt majeur dans ce cadre, le maillage pouvant être très distordu pour certaines configurations géométriques. Par conséquent, la procédure de vérification permet de certifier la qualité de l'approximation IGA-PGD sur toute la plage de variations géométriques.

## 2 Formulation IGA paramétrique

#### 2.1 Problème de référence avec géométrie paramétrée

On considère une famille de domaines Ω(p) ∈ R *d* (*d*=1, 2 or 3), de frontière ∂Ω(p), dont la géométrie est paramétrée par un vecteur de paramètres p ∈ *P*. Sur ces domaines, on définit le problème scalaire linéaire suivant, qui est l'équation de Poisson avec des conditions aux limites prescrites (ce problème elliptique simple est choisi par soucis de clarté, bien que le procédure proposée soit plus générale). Il s'agit de trouver, pour toute valeur de  $p$ , le champ  $u_p$  solution de :

$$
-\Delta u_{\mathbf{p}} = f_d \quad \text{dans } \Omega(\mathbf{p}) \quad ; \quad u_{\mathbf{p}} = 0 \quad \text{sur } \partial_u \Omega(\mathbf{p}) \quad ; \quad \frac{\partial u_{\mathbf{p}}}{\partial \mathbf{n}} = F_d \quad \text{sur } \partial_q \Omega(\mathbf{p}) \tag{1}
$$

On définit le flux  $q_p = \nabla u_p$  associé à  $u_p$ . En introduisant l'espace fonctionnel  $\mathcal{U}_p = \{v \in H^1(\Omega(p)), v_{|\partial_u \Omega(p)} = 0\}$ 0}, la formulation faible du problème s'écrit :

Trouver 
$$
u_p \in U_p
$$
 tel que  $a_p(u_p, v) = \ell_p(v) \quad \forall v \in U_p$  (2)

où les formes bilinéaire  $a_p(\cdot, \cdot)$  et linéaire  $\ell_p(\cdot)$  paramétrées sont définies par :

$$
a_{\mathbf{p}}(u,v) = \int_{\Omega(\mathbf{p})} \nabla u \cdot \nabla v \, \mathrm{d}\mathbf{x} \quad ; \quad \ell_{\mathbf{p}}(v) = \int_{\Omega(\mathbf{p})} f_d v \, \mathrm{d}\mathbf{x} + \int_{\partial_q \Omega(\mathbf{p})} F_d v \, \mathrm{d}S
$$

On introduit également la norme énergétique associée  $||u|| = \sqrt{a_p(u, u)}$ .

#### 2.2 Formulation IGA

On suppose que la géométrie des domaines physiques  $\Omega(\mathbf{p})$  est décrite par les outils de CAO, qui impliquent les fonctions B-Spline ou plus généralement NURBS. A partir d'espaces tensorisés et de fonctions multi-variées, ces fonctions B-Spline  $\{N_I\}_{I=1}^n$  (resp. NURBS  $\{R_I\}_{I=1}^n$ ) permettent de représenter des géométries complexes. Dans le cas de volumes, et en introduisant le vecteur  $\boldsymbol{\xi} = \{\xi, \eta, \mu\}^T$  des variables d'espace dans l'espace paramétrique IGA, la représentation s'écrit :

$$
\mathbf{V}^{NURBS}(\boldsymbol{\xi}) = \sum_{I=1}^{n} \mathbf{B}_{I} R_{I}(\boldsymbol{\xi}) \quad ; \quad R_{I}(\boldsymbol{\xi}) = \frac{w_{i,j,k} N_{i,p_1}(\boldsymbol{\xi}) N_{j,p_2}(\boldsymbol{\eta}) N_{k,p_3}(\mu)}{\sum_{\hat{i}=1}^{n_1} \sum_{\hat{j}=1}^{n_2} \sum_{\hat{k}=1}^{n_3} w_{\hat{i},\hat{j},\hat{k}} N_{\hat{i},p_1}(\boldsymbol{\xi}) N_{\hat{j},p_2}(\boldsymbol{\eta}) N_{\hat{k},p_3}(\mu)}
$$

où  $N_{i,p_1}(\xi)$ ,  $N_{j,p_2}(\eta)$ , et  $N_{k,p_3}(\mu)$  sont des fonctions B-Spline univariées d'ordre  $p_1$ ,  $p_2$ , et  $p_3$ , respectivement, tandis que les  $w_{i,j,k}$  sont les poids utilisés pour définir les fonctions rationnelles NURBS. Les fonctions B-Spline sont construites à partir de vecteurs de noeuds Ξ dans chaque dimension spatiale. Les *n* points de contrôle  $\mathbf{B}_I$  permettent de définir complètement l'entité géométrique ; leurs coordonnées (vecteur de taille *d* × 1) constituent ainsi les variables de contrôle ; elles seront directement reliées au vecteur des paramètres géométriques p dans le reste du papier.

A partir d'un domaine physique Ω donné, avec une géométrie décrite par la tensorisation de *d* vecteurs de noeuds Ξ*<sup>j</sup>* (*j* = 1,...,*d*) définis dans chaque dimension spatiale, plusieurs espaces de description peuvent être utilisés (Fig. 1) :

- l'*espace des indices*, formé en associant un entier unique à chaque composante, répétée ou non, des vecteurs de noeuds. Il identifie chacun des  $\Pi_{j=1}^d (n_j + p_j + 1)$  noeuds;
- l'*espace paramétrique*, noté Ω, qui considère seulement les intervalles non nuls entre les noeuds. En définissant l'ensemble  $\Lambda^j \subset \Xi^j$  des  $m_j$  noeuds sans répétition dans chaque direction, un maillage régulier ⊗*<sup>d</sup> j*=1Λ*<sup>j</sup>* fait de Π*<sup>d</sup> j*=1 (*m<sup>j</sup>* −1) éléments peut être défini ;
- l'*espace physique* dans lequel la géométrie de Ω(p) est observée. Il consiste à définir les points de contrôle, et les poids associés, afin d'obtenir la géométrie exacte. Un maillage physique est défini dans cet espace, de façon similaire à un maillage EF.

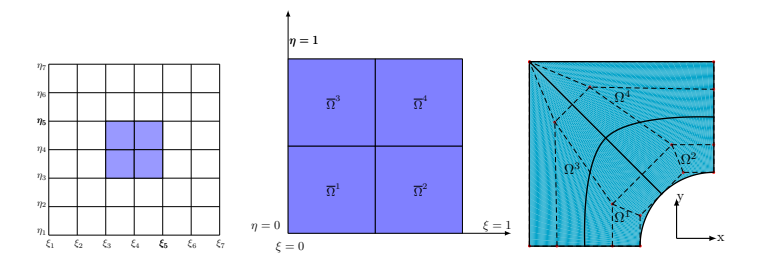

FIGURE 1 – Espace des indices (gauche), espace paramétrique (centre) et espace physique (droite) dans une représentation 2D avec les vecteurs de noeuds  $\Xi^1 = \{0, 0, 0, 0.5, 1, 1, 1\}$  et  $\Xi^2 = \{0, 0, 0, 0.5, 1, 1, 1\}$ .

Dans sa version initiale, la méthode IGA consiste à chercher une solution approchée de (2) à partir d'une formulation de Galerkin et un sous-espace de dimension finie de *U*<sup>p</sup> généré par le même ensemble de fonctions de bases B-Spline/NURBS que celles utilisées dans la description géométrique de  $\Omega(\mathbf{p})$ . On introduit l'espace fonctionnel  $\mathcal{U}_{\mathbf{p}}^h$  = Span{ $\phi_I, 1 \leq I \leq n$ } ∩  $\mathcal{U}_{\mathbf{p}}$ , les fonctions  $\phi_I$  correspondant aux ensembles  $\{N_I\}_{I=1}^n$  ou  $\{R_I\}_{I=1}^n$ . La formulation IGA s'écrit alors :

Trouver 
$$
u_p^h \in \mathcal{U}_p^h
$$
 tel que  $a_p(u_p^h, v^h) = \ell_p(v^h) \quad \forall v^h \in \mathcal{U}_p^h$  (3)

#### 2.3 Transformation paramétrée

On s'intéresse à présent au paramétrage des domaines  $\Omega(\mathbf{p})$ . A partir de la description géométrique précédente, il est naturel d'introduire la transformation isoparamétrique globale  $F_p$  définie par :

$$
\mathbf{F}_{\mathbf{p}} : \overline{\Omega} \to \Omega(\mathbf{p}) \quad ; \quad \xi \mapsto \mathbf{x} = \mathbf{F}_{\mathbf{p}}(\xi) = \sum_{I=1}^{n} \mathbf{B}_{I}(\mathbf{p}) N_{I}(\xi) \quad (\text{ou } = \sum_{I=1}^{n} \mathbf{B}_{I}(\mathbf{p}) R_{I}(\xi))
$$

On introduit également la matrice jacobienne  $\mathbb{J}_p = \frac{\partial x}{\partial \xi}$  et le jacobien  $J_p = det(\mathbb{J}_p)$  associés. Dès lors, la formulation faible (3) avec domaine physique évolutif peut être projetée dans le domaine fixe  $\overline{\Omega}$ . En introduisant la notation  $z(\mathbf{x}) = \overline{z}(\boldsymbol{\xi})$ , on obtient la nouvelle formulation suivante :

Trouver 
$$
\overline{u}_{\mathbf{p}}^h \in \overline{\mathcal{U}}^h
$$
 tel que  $\overline{a}_{\mathbf{p}}(\overline{u}_{\mathbf{p}}^h, \overline{v}^h) = \overline{\ell}_{\mathbf{p}}(\overline{v}^h) \quad \forall \overline{v}^h \in \overline{\mathcal{U}}^h$  (4)

avec :

$$
\overline{a}_{\mathbf{p}}(\overline{u}_{\mathbf{p}}^{h},\overline{v}^{h}) = \int_{\overline{\Omega}} \mathbb{J}_{\mathbf{p}}^{-T} \nabla_{\xi} \overline{u}_{\mathbf{p}}^{h} \cdot \mathbb{J}_{\mathbf{p}}^{-T} \nabla_{\xi} \overline{v}^{h} J_{\mathbf{p}} d\xi = \int_{\overline{\Omega}} (J_{\mathbf{p}} \mathbb{J}_{\mathbf{p}}^{-1} \mathbb{J}_{\mathbf{p}}^{-T}) \nabla_{\xi} \overline{u}_{\mathbf{p}}^{h} \cdot \nabla_{\xi} \overline{v}^{h} d\xi
$$

$$
\overline{\ell}_{\mathbf{p}}(\overline{v}^{h}) = \int_{\overline{\Omega}} \overline{f}_{d} \overline{v}^{h} J_{\mathbf{p}} d\xi + \int_{\partial_{q} \overline{\Omega}} \overline{F}_{d} \overline{v}^{h} J_{\mathbf{p}}^{S} dS_{\xi} = \int_{\overline{\Omega}} J_{\mathbf{p}} \overline{f}_{d} \overline{v}^{h} d\xi + \int_{\partial_{q} \overline{\Omega}} J_{\mathbf{p}}^{S} \overline{F}_{d} \overline{v}^{h} dS_{\xi}
$$

Cette formulation définit ainsi une EDP paramétrique dans un domaine physique de référence  $\overline{\Omega}$  fixe, avec l'opérateur symétrique paramétré  $\mathbb{D}_p = J_p \mathbb{J}_p^{-1} \mathbb{J}_p^{-T}$ . A partir du paramétrage IGA, on peut s'attendre

à ce que la solution  $\overline{u}^h_{\bf p}$  de (4) ait une évolution régulière par rapport à **p** dans Ω. Néanmoins, la résolution de (4) pour toute valeur de p reste une tâche numérique coûteuse avec les approches classiques. Dans la Section 3, on introduit une approche alternative basée sur la réduction de modèle.

## 3 Réduction de modèle PGD : calcul et post-traitement

### 3.1 Solution approchée PGD

La reformulation (4) du problème paramétrique dans un espace physique fixe permet de se placer dans un espace tensoriel produit *U h* ⊗ *L* 2 (*P*). Cette situation est adaptée à l'utilisation de la technique PGD. La première étape consiste à définir une formulation faible globale sur  $\overline{\mathcal{U}}^h\otimes L^2(\mathcal{P}).$  Elle s'écrit :

Trouver 
$$
\overline{u}^h \in \overline{U}^h \otimes L^2(\mathcal{P})
$$
 tel que  $\overline{A}(\overline{u}^h, \overline{v}^h) = \overline{L}(\overline{v}^h) \quad \forall \overline{v}^h \in \overline{U}^h$  (5)

avec :

$$
\overline{A}(\overline{u}^h, \overline{v}^h) = \int_{\mathcal{P}} \overline{a}_{\mathbf{p}}(\overline{u}^h, \overline{v}^h) d\mathbf{p} = \int_{\mathcal{P}} \int_{\overline{\Omega}} (J_{\mathbf{p}} \mathbb{J}_{\mathbf{p}}^{-1} \mathbb{J}_{\mathbf{p}}^{-T}) \nabla_{\xi} \overline{u}^h \cdot \nabla_{\xi} \overline{v}^h d\xi d\mathbf{p}
$$

$$
\overline{L}(\overline{v}^h) = \int_{\mathcal{P}} \overline{\ell}_{\mathbf{p}}(\overline{v}^h) d\mathbf{p} = \int_{\mathcal{P}} \left[ \int_{\overline{\Omega}} J_{\mathbf{p}} \overline{f}_d \overline{v}^h d\xi + \int_{\partial_q \overline{\Omega}} J_{\mathbf{p}}^S \overline{F}_d \overline{v}^h dS_{\xi} \right] d\mathbf{p}
$$

L'idée de base de la PGD est alors de construire une approximation de  $\bar{u}^h(\xi, \mathbf{p})$  via une représentation modale à variables séparées (format canonique), de rang faible. On considère ici une telle structure pour les variables d'espace ξ et de paramètres géométriques p. La solution PGD s'écrit :

$$
\overline{u}^h(\xi, \mathbf{p}) \approx \overline{u}^h_m(\xi, \mathbf{p}) = \sum_{i=1}^m \overline{\psi}^h_i(\xi) G_i(\mathbf{p}) \quad \text{avec } \overline{\psi}^h_i \in \overline{\mathcal{U}}^h, G_i(\mathbf{p}) \in L^2(\mathcal{P})
$$

*m* ∈ N<sup>\*</sup> étant le rang (ou ordre) de l'approximation. Parmi les diverses méthodes permettant de calculer les modes PGD, on utilise ici la méthode itérative de type Galerkin progressive. Elle consiste en la construction successive de corrections de rang 1 à partir de la formulation (5). En supposant que la décomposition  $\overline{u}_{m-1}^h$  d'ordre  $(m-1)$  est connue, la décomposition  $\overline{u}_m^h(\xi, \mathbf{p}) = \overline{u}_{m-1}^h(\xi, \mathbf{p}) + \overline{\psi}^h(\xi) G(\mathbf{p})$ d'ordre *m* est cherchée. Les nouvelles fonctions  $\overline{\psi}^h\in\overline{\mathcal{U}}^h$  et  $G\in L^2(\mathcal{P})$  sont déterminées en imposant la condition d'orthogonalité :

$$
\overline{A}(\overline{u}_{m-1}^h + \overline{\psi}^h G, \delta \overline{v}^h) = \overline{L}(\delta \overline{v}^h) \quad \text{avec } \delta \overline{v}^h = \delta \overline{\psi}^h G + \overline{\psi}^h \delta G \text{ (espace tangent)}, \ \forall \delta \overline{\psi}^h \in \overline{\mathcal{U}}^h, \forall \delta G \in L^2(\mathcal{P}) \tag{6}
$$

Le problème (6) est résolu en utilisant une méthode itérative de type point fixe. Pour chaque mode  $m \in \mathbb{N}^*$ , et en partant d'une initialisation *ad hoc* ( $\overline{\psi}^{h(0)}$ ,  $G^{(0)}$ ) à l'itération 0, on construit une séquence (ψ *h*(*k*) , *G* (*k*) )*k*∈N<sup>∗</sup> par la résolution séquentielle de problèmes simples à chaque sous-itération *k* :

• calculer  $G^{(k)} \in L^2(\mathcal{P})$  tel que :

$$
\overline{A}(\overline{u}_{m-1}^h + \overline{\psi}^{h(k-1)}G^{(k)}, \overline{\psi}^{h(k-1)}\delta G) = \overline{L}(\overline{\psi}^{h(k-1)}\delta G) \quad \forall \delta G \in L^2(\mathcal{P})
$$
\n<sup>(7)</sup>

• calculer  $\psi^{h(k)} \in \overline{\mathcal{U}}^h$  tel que :

$$
\overline{A}(\overline{u}_{m-1}^h + \overline{\psi}^{h(k)} G^{(k)}, \delta \overline{\psi}^h G^{(k)}) = \overline{L}(\delta \overline{\psi}^h G^{(k)}) \quad \forall \delta \overline{\psi}^h \in \overline{\mathcal{U}}^h \tag{8}
$$

Le problème (7) correspond à une équation scalaire algébrique sur l'espace des paramètres géométriques *P*, tandis que le problème (8) correspond à la résolution IGA d'un problème en espace sur le domaine fixe  $\overline{\Omega}$ . Pour optimiser l'efficacité du calcul, tous les termes apparaissant dans (5) sont écrits sous forme à variables séparées. En particulier, l'application de la SVD ou HOSVD fournit :

$$
J_{\mathbf{p}}(\xi)\mathbb{J}_{\mathbf{p}}^{-1}(\xi)\mathbb{J}_{\mathbf{p}}^{-T}(\xi) = \sum_{j=1}^{N_D} T_j^D(\xi)S_j^D(\mathbf{p}) \quad ; \quad J_{\mathbf{p}}(\xi) = \sum_{j=1}^{N_J} T_j^J(\xi)S_j^J(\mathbf{p}) \quad ; \quad J_{\mathbf{p}}^S(\xi) = \sum_{j=1}^{N_{J_S}} T_j^{J_S}(\xi)S_j^J(\mathbf{p}) \quad (9)
$$

#### 3.2 Post-traitement de la solution PGD

Pour des raisons de clarté, on n'introduit pas ici les indices de sous-itération. D'une part, le problème en espace (8) s'écrit :

$$
\overline{A}(\overline{\psi}^h G, \delta \overline{\psi}^h G) = \overline{L}(\delta \overline{\psi}^h G) - \overline{A}(\sum_{i=1}^{m-1} \overline{\psi}_i^h G_i, \delta \overline{\psi}^h G) \quad \forall \delta \overline{\psi}^h \in \overline{\mathcal{U}}^h
$$

D'autre part, en résolvant des problèmes linéaires et élémentaires sur le domaine fixe  $\overline{\Omega}$ , il est aisé d'obtenir des champs de flux  $\overline{\mathbf{q}}_j^j$  et  $\overline{\mathbf{q}}_j^{\{S\}}$  (non uniques) vérifiant :

$$
\int_{\overline{\Omega}} \overline{\mathbf{q}}_j^J \cdot \nabla_{\xi} \delta \overline{\psi}^h d\xi = \int_{\overline{\Omega}} T_j^J \overline{f}_d \delta \overline{\psi}^h d\xi \quad \forall j \in [1, N_J] \ ; \ \int_{\overline{\Omega}} \overline{\mathbf{q}}_j^J \cdot \nabla_{\xi} \delta \overline{\psi}^h d\xi = \int_{\partial_q \overline{\Omega}} T_j^J \overline{F}_d \delta \overline{\psi}^h dS_{\xi} \quad \forall j \in [1, N_{J_S}] \tag{10}
$$

Par conséquent, en utilisant (9), (8) peut être écrit sous la forme :

$$
\begin{array}{ll}\displaystyle\int_{\overline{\Omega}}\overline{\mathbf{z}}_{m_{0}}^{h}\cdot\nabla_{\boldsymbol{\xi}}\delta\overline{\psi}^{h}d\boldsymbol{\xi}=0 & \forall \delta\overline{\psi}^{h}\in\overline{\mathcal{U}}^{h} & ; & \overline{\mathbf{z}}_{m_{0}}^{h}=\left(\displaystyle\int_{\mathcal{P}}\mathbb{D}_{\mathbf{p}}G_{m_{0}}^{2}\mathrm{d}\mathbf{p}\right)\nabla_{\boldsymbol{\xi}}\overline{\psi}_{m_{0}}^{h}+\displaystyle\sum_{i=1}^{m_{0}-1}\left(\displaystyle\int_{\mathcal{P}}\mathbb{D}_{\mathbf{p}}G_{i}G_{m_{0}}\mathrm{d}\mathbf{p}\right)\nabla_{\boldsymbol{\xi}}\overline{\psi}_{i}^{h}\\ & & -\displaystyle\sum_{j=1}^{N_{J}}\left(\displaystyle\int_{\mathcal{P}}S_{j}^{J}G_{m_{0}}\mathrm{d}\mathbf{p}\right)\overline{\mathbf{q}}_{j}^{J}-\displaystyle\sum_{j=1}^{N_{J_{\textrm{S}}}}\left(\displaystyle\int_{\mathcal{P}}S_{j}^{J_{\textrm{S}}}G_{m_{0}}\mathrm{d}\mathbf{p}\right)\overline{\mathbf{q}}_{j}^{J_{\textrm{S}}} \end{array}
$$

Ceci montre que pour chaque mode *m*0, et pourvu que les sous-itérations de la procédure de point fixe soient arrêtées après avoir résolu le problème en espace (8), le champ  $\bar{\mathbf{z}}_{m_0}^h$  est auto-équilibré (au sens IGA ) sur le domaine fixe  $\overline{\Omega}$ . L'ensemble  $\{\overline{z}_{m_0}^h\}_{1 \le m_0 \le m}$  sera utilisé dans la Section 4.3.

## 4 Estimation d'erreur et procédure adaptative

Dans cette section, on définit des outils afin d'estimer, pour toute valeur de p, l'erreur entre la solution exacte  $u_{\bf p}$  de (2) et la solution approchée  $u_m^h(\cdot, {\bf p})$  issue de la méthode numérique IGA-PGD. Pour cela, on met en oeuvre le concept d'erreur en relation de comportement (CRE). Le champ d'erreur est défini comme  $e_m^h$ (**x**, **p**) =  $u_p$ (**x**) –  $u_m^h$ (**x**, **p**); il peut être mesuré soit globalement en utilisant la norme énergétique  $\mathcal{F}_{glob}(\mathbf{p}) = ||e_m^h(\cdot, \mathbf{p})||$ , ou localement sur des quantités d'intérêt *Q* qui sont des fonctionnelles linéaires de  $u : E_Q(p) = Q(e_m^h(\cdot, p))$ . Les sources d'erreur sont alors de deux types : la discrétisation en espace liée à l'approximation IGA ; la troncature à l'ordre *m* de la représentation modale PGD.

#### 4.1 Fonctionnelle CRE

L'idée principale du concept CRE est de construire un flux pleinement équilibré qui est la seule voie pour définir des estimateurs garantis et calculables (sans constante inconnue) de l'erreur de discrétisation [6]. Pour le problème considéré, le concept CRE s'applique à une solution dite admissible  $(\hat{u}_{\mathbf{p}}, \hat{\mathbf{q}}_{\mathbf{p}}) \in \mathcal{U}_{\mathbf{p}} \times \mathcal{S}_{\mathbf{p}}$ , qui satisfait les conditions aux limites et les équations d'équilibre du problème (1). L'espace fonctionnel *S*<sup>p</sup> est défini par :

$$
S_{\mathbf{p}} = \{ \tau \in H(\text{div}, \Omega(\mathbf{p})), \int_{\Omega(\mathbf{p})} \tau \cdot \nabla v \, \mathrm{d}\mathbf{x} = \int_{\Omega(\mathbf{p})} f_d v \, \mathrm{d}\mathbf{x} + \int_{\partial_q \Omega(\mathbf{p})} F_d v \, \mathrm{d}S \quad \forall v \in \mathcal{U}_{\mathbf{p}} \} \tag{11}
$$

Seule la relation de comportement est relaxée pour un tel couple admissible  $(\hat{u}_p, \hat{q}_p)$ . La mesure  $E_{CRE}$ calculée à partir de  $(\hat{u}_{\bf{p}},\hat{\bf{q}}_{\bf{p}})$  représente le résidu sur la relation de comportement; elle s'écrit :

$$
E_{CRE}^{2}(\hat{u}_{\mathbf{p}}, \hat{\mathbf{q}}_{\mathbf{p}}) = \int_{\Omega(\mathbf{p})} (\hat{\mathbf{q}}_{\mathbf{p}} - \nabla \hat{u}_{\mathbf{p}}) \cdot (\hat{\mathbf{q}}_{\mathbf{p}} - \nabla \hat{u}_{\mathbf{p}}) d\mathbf{x} = ||\hat{\mathbf{q}}_{\mathbf{p}} - \nabla \hat{u}_{\mathbf{p}}||_{q}^{2}
$$

où k · k*<sup>q</sup>* est la norme énergétique (norme L<sup>2</sup> ici) en terme de flux sur Ω(p). L'égalité de Prager-Synge, utilisant les propriétés des champs admissibles, relie alors la mesure *ECRE* à une mesure globale de l'erreur entre  $u_p$  et  $\hat{u}_p \in U_p$ . Elle s'écrit :

$$
E_{CRE}^2(\hat{u}_{\mathbf{p}}, \hat{\mathbf{q}}_{\mathbf{p}}) = \|\mathbf{q}_{\mathbf{p}} - \hat{\mathbf{q}}_{\mathbf{p}}\|_{q}^2 + \|\mathbf{q}_{\mathbf{p}} - \nabla \hat{u}_{\mathbf{p}}\|_{q}^2 \ge \|\mathbf{q}_{\mathbf{p}} - \nabla \hat{u}_{\mathbf{p}}\|_{q}^2 = \|u_{\mathbf{p}} - \hat{u}_{\mathbf{p}}\|^2
$$

En choisissant  $\hat{u}_p = u_m^h(\cdot,p) \in \mathcal{U}_p$ , et pourvu qu'un champ de flux  $\hat{q}_p \in \mathcal{S}_p$  soit disponible, la mesure CRE définit alors une borne garantie et calculable de l'erreur globale *Eglob*(p). La construction d'un champ de flux  $\hat{\mathbf{q}}_p \in S_p$  pertinent, qui détermine les performances de l'estimateur d'erreur  $E_{CRE}(\hat{u}_p, \hat{q}_p)$ , est un point clé de la procédure. Il est l'objet de la Section 4.3.

#### 4.2 Estimation d'erreur sur des quantités d'intérêt

Dans beaucoup d'applications, et en particulier pour le contexte présent de l'optimisation de forme où des critères d'optimalité sont définis, l'intérêt porte sur des quantités scalaires spécifiques. Afin de construire des stratégies qui minimisent le coût numérique tout en garantissant une précision requise sur de telles quantités d'intérêt, l'approche *goal-oriented* doit être privilégiée. Elle est basée sur la définition d'un problème adjoint. Pour le modèle considéré, l'opérateur étant auto-adjoint (*a*<sub>p</sub> = *a*<sup>\*</sup><sub>p</sub>), ce problème adjoint consiste à trouver  $\tilde{u}_p \in \mathcal{U}_p$  (et  $\tilde{q}_p = \nabla \tilde{u}_p$ ) tel que :

$$
a_{\mathbf{p}}(v, \tilde{u}_{\mathbf{p}}) = a_{\mathbf{p}}(\tilde{u}_{\mathbf{p}}, v) = Q(v) \quad \forall v \in \mathcal{U}_{\mathbf{p}}
$$

Après avoir calculé une solution adjointe approchée  $\hat{u}_m^h$  par la méthode IGA-PGD, puis avoir reconstruit un champ de flux adjoint admissible  $\hat{q}_p \in \tilde{S}_p$ , le concept CRE permet d'obtenir des bornes garanties sur l'erreur  $\mathcal{F}_O(\mathbf{p})$ . Le résultat s'écrit sous la forme [6, 7] :

$$
|\mathcal{I}_{Q}(\mathbf{p}) - Q_{corr}(\mathbf{p})| \leq \frac{1}{2} E_{CRE}(u_m^h(\cdot, \mathbf{p}), \hat{\mathbf{q}}_{\mathbf{p}}).E_{CRE}(\tilde{u}_m^h(\cdot, \mathbf{p}), \hat{\tilde{\mathbf{q}}}_{\mathbf{p}})
$$

où *Qcorr*(p) est un terme de correction calculable. Par conséquent, des bornes de la valeur exacte *Q*(*u*p) de la quantité d'intérêt peuvent être définies, sous la forme  $Q^-(\mathbf{p}) \leq Q(u_{\mathbf{p}}) \leq Q^+(\mathbf{p}).$ 

#### 4.3 Calcul de champs de flux équilibrés

On montre ici comment un champ de flux équilibré  $\hat{q}_p \in S_p$  pertinent peut être construit à partir de la solution approchée IGA-PGD à disposition. La contrainte d'équilibre définie sur Ω(p) dans (11) peut être écrite de façon équivalente sur le domaine de référence  $\overline{\Omega}$ , sous la forme :

$$
\int_{\overline{\Omega}} \overline{\tau} \cdot \mathbb{J}_{\mathbf{p}}^{-T} \nabla_{\xi} \overline{\nu} J_{\mathbf{p}} d\xi = \int_{\overline{\Omega}} J_{\mathbf{p}} \mathbb{J}_{\mathbf{p}}^{-1} \overline{\tau} \cdot \nabla_{\xi} \overline{\nu} d\xi = \int_{\overline{\Omega}} J_{\mathbf{p}} \overline{f}_d \overline{\nu} d\xi + \int_{\partial_q \overline{\Omega}} J_{\mathbf{p}}^S \overline{F}_d \overline{\nu} dS_{\xi} \quad \forall \overline{\nu} \in \overline{\mathcal{U}} \tag{12}
$$

La procédure utilise la technique d'équilibrage hybride (ou EET), utilisée classiquement dans le contexte EF et récemment étendue au contexte IGA dans [7]. Elle repose sur les propriétés d'équilibre, au sens faible EF ou IGA, vérifiées par le flux approché à disposition. En considérant une approximation IGA seule, le flux associé vérifie de telles propriétés d'équilibre. Néanmoins, dû au fait qu'elle utilise une formulation faible globale (5) du problème, la technique PGD fournit une solution approchée  $\mathbf{q}_m^h = \nabla u_m^h$ qui ne vérifie les équations d'équilibre en aucun sens faible en espace. Par conséquent, une première étape est de reconstruire un flux  $\tau_p^h$  dans  $\Omega(p)$ , où de façon équivalente  $\bar{\tau}_p^h$  dans  $\bar{\Omega}$ , pertinent et qui vérifie l'équilibre au sens faible IGA :

$$
\int_{\overline{\Omega}} J_{\mathbf{p}} \mathbb{J}_{\mathbf{p}}^{-1} \overline{\tau}_{\mathbf{p}}^{h} \cdot \nabla_{\xi} \overline{\nu}^{h} d\xi = \int_{\overline{\Omega}} J_{\mathbf{p}} \overline{f}_{d} \overline{\nu}^{h} d\xi + \int_{\partial_{q} \overline{\Omega}} J_{\mathbf{p}}^{S} \overline{F}_{d} \overline{\nu}^{h} dS_{\xi} \quad \forall \overline{\nu}^{h} \in \overline{\mathcal{U}}^{h}
$$
(13)

En utilisant (9) et (10), le chargement externe peut être directement équilibré (au sens faible IGA) avec un champ calculable  $\overline{\mathbf{q}}_d$ , sous la forme :

$$
\int_{\overline{\Omega}} J_{\mathbf{p}} \overline{f}_d \overline{v}^h \mathrm{d} \xi + \int_{\partial_q \overline{\Omega}} J_{\mathbf{p}}^S \overline{F}_d \overline{v}^h \mathrm{d} S_{\xi} = \int_{\overline{\Omega}} \overline{\mathbf{q}}_d \cdot \nabla_{\xi} \overline{v}^h \mathrm{d} \xi \quad \forall \overline{v}^h \in \overline{\mathcal{U}}^h \quad ; \quad \overline{\mathbf{q}}_d = \sum_{j=1}^{N_J} S_j^J(\mathbf{p}) \overline{\mathbf{q}}_j^J + \sum_{j=1}^{N_J} S_j^J(\mathbf{p}) \overline{\mathbf{q}}_j^J
$$

Par conséquent, il est direct que  $\overline{\tau}_{\mathbf{p}}^h = J_{\mathbf{p}}^{-1} \mathbb{J}_{\mathbf{p}} \left[ \overline{\mathbf{q}}_d + \sum_{m_0=1}^m \alpha_{m_0}(\mathbf{p}) \overline{\mathbf{z}}_{m_0}^h \right]$  vérifie (13) pour tout **p**, où l'ensemble  $\{\bar{\mathbf{z}}_{m_0}^h\}_{1 \le m_0 \le m}$  est défini à la Section 3.2, et  $\{\alpha_{m_0}\}_{1 \le m_0 \le m}$  est un ensemble arbitraire de fonctions des paramètres géométriques à optimiser (afin de minimiser l'estimateur CRE). Le flux  $\bar{\tau}^h_{\bf p}$  est ainsi obtenu à partir d'un post-traitement direct de l'information disponible suite au calcul de la solution IGA-PGD. En utilisant alors la technique EET sur les champs  $\overline{\mathbf{q}}_d$  et  $\overline{\mathbf{z}}_{m_0}^h$   $(1 \le m_0 \le m)$ , on obtient finalement

un flux  $\hat{\bar{\mathbf{q}}}_\mathbf{p}^h$  vérifiant l'équilibre au sens strict (12); il s'écrit  $\hat{\bar{\mathbf{q}}}_\mathbf{p}^h = J_\mathbf{p}^{-1}\mathbb{J}_\mathbf{p}\left[\hat{\bar{\mathbf{q}}}_d + \sum_{m_0=1}^m \alpha_{m_0}(\mathbf{p})\hat{\bar{\mathbf{z}}}_n^h\right]$  $\begin{bmatrix} h \\ m_0 \end{bmatrix}$ . Finalement, l'estimateur CRE est calculé dans le domaine de référence  $\overline{\Omega}$ , sous la forme :

$$
E_{CRE}^2(\hat{u}_{\mathbf{p}}, \hat{\mathbf{q}}_{\mathbf{p}}) = \int_{\Omega(\mathbf{p})} (\hat{\mathbf{q}}_{\mathbf{p}} - \nabla \hat{u}_{\mathbf{p}}) \cdot (\hat{\mathbf{q}}_{\mathbf{p}} - \nabla \hat{u}_{\mathbf{p}}) d\mathbf{x} = \int_{\overline{\Omega}} (\hat{\overline{\mathbf{q}}}_{\mathbf{p}} - \mathbb{J}_{\mathbf{p}}^{-T} \nabla_{\xi} \hat{\overline{u}}_{\mathbf{p}}) \cdot (\hat{\overline{\mathbf{q}}}_{\mathbf{p}} - \mathbb{J}_{\mathbf{p}}^{-T} \nabla_{\xi} \hat{\overline{u}}_{\mathbf{p}}) J_{\mathbf{p}} d\xi
$$

#### 4.4 Algorithme adaptatif

L'estimateur d'erreur  $E_{CRE}(u^h_m(\cdot, \mathbf{p}), \hat{\mathbf{q}}_{\mathbf{p}})$  défini précédemment (pour tout ensemble de paramètres  $\mathbf{p})$ prend en compte les deux sources d'erreur inhérentes à la méthode IGA-PGD : (i) l'erreur de troncature due à la restriction de la représentation modale PGD à un nombre limité *m* de modes ; (ii) l'erreur de discrétisation due à l'utilisation de la technique d'approximation IGA (avec une discrétisation spatiale donnée) pour calculer ces modes. Afin de conduire un algorithme adaptatif, on introduit des indicateurs d'erreur spécifiques basés sur le concept CRE. On considère un problème intermédiaire défini après discrétisation spatiale du problème initial (i.e. problème (3) avec *u h* <sup>p</sup> pour solution). L'erreur globale est alors séparée en  $\mathcal{L}_{glob}^2(\mathbf{p}) = \Delta_{PGD}^2(\mathbf{p}) + \Delta_{dis}^2(\mathbf{p})$  où  $\Delta_{PGD}(\mathbf{p}) = ||u^h_{\mathbf{p}} - u^h_m(\cdot, \mathbf{p})||$  quantifie l'erreur venant de la troncature PGD seule ( $\Delta_{PGD}$  → 0 quand  $m \to +\infty$ ), tandis que  $\Delta_{dis}(\mathbf{p}) = ||u_{\mathbf{p}} - u_{\mathbf{p}}^h||$  quantifie l'erreur venant de la discrétisation spatiale IGA seule (∆*dis* → 0 quand *h* → 0). La partie ∆*PGD* est estimée en considérant les champs admissibles au sens discret  $u_m^h$  et  $\tau_p^h$ . On définit alors l'indicateur (resp.  $\eta_{dis}$ ) sur l'erreur de troncature PGD (resp. sur l'erreur de discrétisation) :

$$
\eta_{PGD}(\mathbf{p}) = E_{CRE}(u_m^h(\cdot, \mathbf{p}), \tau_{\mathbf{p}}^h) \quad ; \quad \eta_{dis}(\mathbf{p}) = \sqrt{E_{CRE}^2(u_m^h(\cdot, \mathbf{p}), \hat{\mathbf{q}}_{\mathbf{p}}^h) - \eta_{PGD}^2(\mathbf{p})}
$$

L'estimateur et les indicateurs d'erreur sont alors utilisés comme critère d'arrêt et outils d'adaptation dans un algorithme glouton afin de construire une approximation IGA-PGD *u h <sup>m</sup>* qui minimise les coûts de calcul tout en garantissant une tolérance d'erreur prescrite. En pratique, après avoir calculé chaque mode *m*, la stratégie adaptative est conduite de la façon suivante :

- 1. on identifie l'ensemble de paramètres  $\mathbf{p}_{max} = \argmax_{\mathbf{p} \in \mathcal{P}} E_{CRE}(u_m^h(\cdot, \mathbf{p}), \hat{\mathbf{q}}_{\mathbf{p}})$  (tâche rendue simple par la PGD) ainsi que les indicateurs d'erreur associés η*PGD*(p*max*) et η*dis*(p*max*);
- 2. on compare les contributions relatives de ces indicateurs :
	- $-\sin \eta_{PGD}(\mathbf{p}_{max}) \geq \eta_{dis}(\mathbf{p}_{max})$ , le mode  $(m+1)$  est calculé en gardant la même discrétisation spatiale (maillage) que pour le mode *m* ;
	- si η*PGD*(p*max*) < η*dis*(p*max*), le maillage IGA est raffiné afin de recalculer le mode *m* (et les suivants) avec une meilleure précision. On souligne que les (*m* − 1) modes calculés au préalable avec des maillages plus grossiers restent inchangés.

La procédure adaptative est arrêtée lorsque max $_{\bf p \in P}\left(E_{CRE}(u^h_m(\cdot,{\bf p}),\hat{\bf q}_{\bf p})/\|u^h_m(\cdot,{\bf p})\|\right)\leq \gamma_{tol}$ , avec  $\gamma_{tol}$  une tolérance d'erreur prédéfinie. Une procédure adaptative similaire est utilisée lorsque l'erreur sur des quantités d'intérêt est contrôlée (vision *goal-oriented*).

## 5 Résultats numériques

On considère un problème 3D de thermique stationnaire défini sur un quart de cylindre creux. La structure est soumise à une source de chaleur unitaire et homogène, et des conditions limites de Dirichlet homogènes sont appliquées. Dans la configuration géométrique non déformée, le cylindre à un rayon externe  $R_{ext} = 4$ , un rayon interne  $R_{int} = 1.5$ , et une hauteur  $H = 3$ . La géométrie, représentée par des fonctions NURBS, est ici paramétrée par la position radiale *r* = 1.5α (avec α ∈ [1,1.5]) du point de contrôle central ; plusieurs configurations sont montrées sur la Fig. 2.

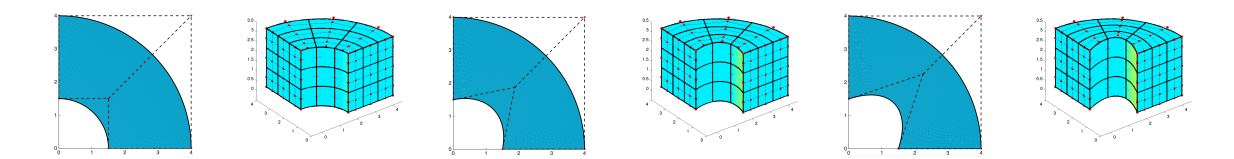

FIGURE 2 – Configurations géométriques de la structure 3D, avec  $\alpha = 1, 1.25, 1.5$  (de gauche à droite).

Le problème paramétré 3D résultant est résolu avec la PGD. Les trois premiers modes PGD en espace et en paramètre  $\alpha$  sont montrés sur la Fig. 3. La solution PGD évaluée pour  $\alpha \in \{1, 1.25, 1.5\}$ est aussi montrée sur la Fig. 4. Enfin, on représente sur la Fig. 4 les évolutions de l'estimateur et des indicateurs d'erreur au cours de la procédure adaptative. Celles-ci montrent que des raffinements de maillage successifs sont effectués lors du calcul des modes PGD 4 et 5, et qu'une erreur inférieure à 1% est obtenue après 7 itérations de l'algorithme itératif.

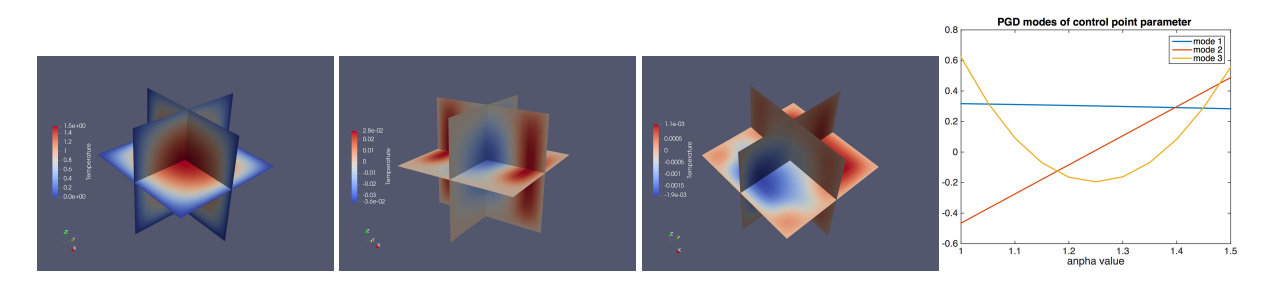

FIGURE 3 – Trois premiers modes PGD en espace (gauche) dans  $\overline{\Omega}$ , et en paramètre  $\alpha$  (droite).

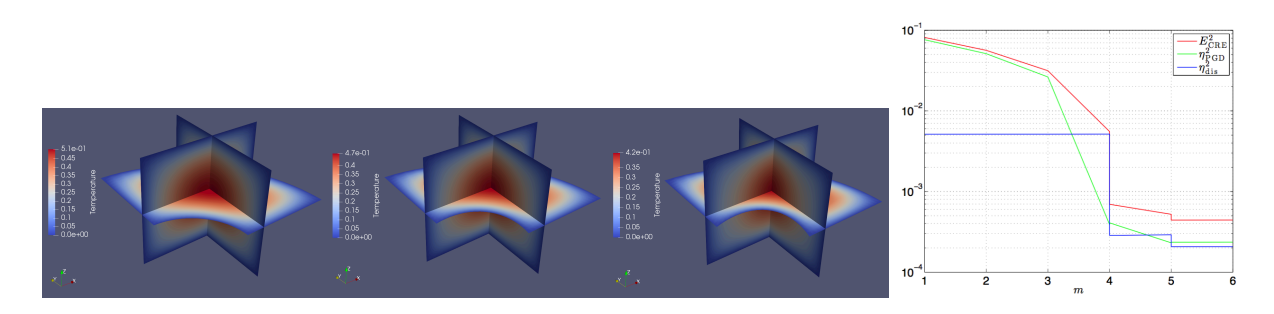

FIGURE  $4$  – Solution PGD avec 3 modes pour différentes valeurs de  $\alpha$  (1, 1.25, et 1.5 de gauche à droite), et évolution de l'estimateur d'erreur (en rouge) et des indicateurs d'erreur sur la troncature PGD (en vert) et sur la discrétisation (en bleu) au cours de la procédure adaptative (droite).

### Références

- [1] A. Ammar, A. Huerta, A. Leygue, F. Chinesta, E. Cueto. *Parametric solutions involving geometry : a step towards efficient shape optimization*, Computer Methods in Applied Mechanics and Engineering, 268(1) :178– 193, 2014.
- [2] L. Chamoin, F. Pled, P.E. Allier, P. Ladevèze. *A posteriori error estimation and adaptive strategy for PGD model reduction applied to parametrized linear parabolic problems*, Computer Methods in Applied Mechanics and Engineering, 327 :118–146, 2017.
- [3] F. Chinesta, R. Keunings, A. Leygue. *The Proper Generalized Decomposition for advanced numerical simulations*, Springer International Publishing, 2014.
- [4] R.T. Haftka, R.V. Grandhi. *Structural shape optimization a survey*, Computer Methods in Applied Mechanics and Engineering, 57 :91–106, 1986.
- [5] T.J.R. Hughes, J.A. Cottrell, Y. Bazilevs. *Isogeometric analysis : CAD, finite elements, NURBS, exact geometry and mesh refinement*, Computer Methods in Applied Mechanics and Engineering, 194 :4135–4195, 2005.
- [6] P. Ladevèze, L. Chamoin. *The Constitutive Relation Error method : a general verification tool*, In Verifying Calculations - Forty Years On, pp.59-94, Springer International Publishing, 2016.
- [7] H.P. Thai, L. Chamoin, C. Ha Minh. *Robust a posteriori error estimation in isogeometric analysis using the concept of Constitutive Relation Error*, Computer Methods in Applied Mechanics and Engineering, submitted, 2018.
- [8] W.A. Wall, M.A. Frenzel, C. Cyron. *Isogeometric structural shape optimization*, Computer Methods in Applied Mechanics and Engineering, 197(33-40) :2976–2988, 2008.